# **Themenpark Umwelt**

# **Konzept für die Erweiterung um den Themenkomplex Klima**

*B. Grießmann; M. Lehle; M. Linnenbach; R. Ebel; M. Tauber LUBW Landesanstalt für Umwelt, Messungen und Naturschutz Baden-Württemberg Griesbachstr. 1 76185 Karlsruhe*

> *C. Düpmeier; W. Geiger; C. Greceanu; R. Weidemann Karlsruher Institut für Technologie Institut für Angewandte Informatik Hermann-von-Helmholtz-Platz 1 76344 Eggenstein-Leopoldshafen*

*R. Mayer-Föll; G. Urban Ministerium für Umwelt, Naturschutz und Verkehr Baden-Württemberg Kernerplatz 9 70182 Stuttgart*

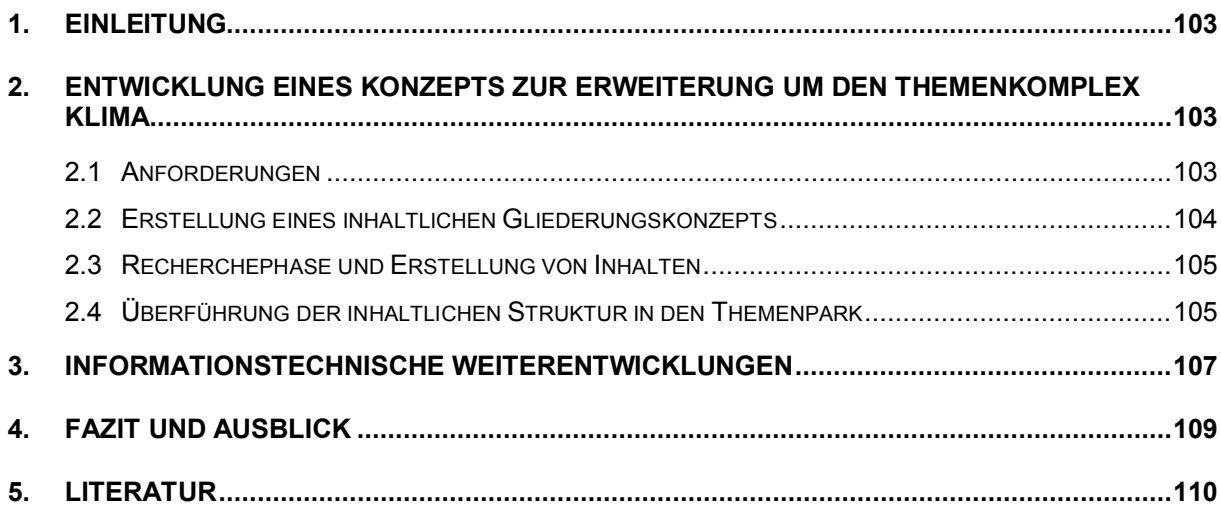

# <span id="page-2-0"></span>**1. Einleitung**

Die Landesregierung Baden-Württemberg hat bereits vor vielen Jahren die Notwendigkeit erkannt, die Öffentlichkeit unabhängig von bestehenden Berichtspflichten über Umweltthemen zu informieren und für verantwortliches Verhalten zu sensibilisieren. Das Ministerium für Umwelt, Naturschutz und Verkehr Baden-Württemberg (UVM) beschreitet zur Erfüllung dieser Aufgabe vielfältige Kommunikationswege.

Im Rahmen des Umweltinformationssystems Baden-Württemberg (UIS BW) wurde der Themenpark Umwelt /1/, /2/ als bürgernahes Internet-Angebot mit leicht verständlichen und ansprechenden Inhalten eingerichtet. Mittlerweile hat sich das Angebot zu einem umfangreichen Informations-Portal rund um Umweltthemen in Baden-Württemberg entwickelt.

Eine aktuell sehr wichtige Rolle spielt das Thema Klimawandel. Laut einer Studie, die das Potsdam-Institut für Klimafolgenforschung (PIK) im Rahmen des Verbundprojekts KLARA (Klimawandel, Auswirkungen, Risiken, Anpassung) durchgeführt hat, ist Baden-Württemberg das vom Klimawandel am stärksten betroffene Bundesland /3/.

Nicht zuletzt aus diesem Grund entstand im UVM der Wunsch, Klimathemen einer breiteren Öffentlichkeit zugänglich zu machen und den Themenpark Umwelt entsprechend zu erweitern. Mit der inhaltlichen Erarbeitung wurde die Landesanstalt für Umwelt, Messungen und Naturschutz Baden-Württemberg (LUBW) beauftragt.

In diesem Bericht wird zunächst auf die Entwicklung des Konzepts für die Erweiterung des Themenparks Umwelt um den Themenkomplex Klima eingegangen. Im Anschluss daran werden die in KEWA Phase V durchgeführten informationstechnischen Weiterentwicklungen des Informationssystems beschrieben.

# <span id="page-2-1"></span>**2. Entwicklung eines Konzepts zur Erweiterung um den Themenkomplex Klima**

### <span id="page-2-2"></span>**2.1 Anforderungen**

In einer Vorphase des Projekts zur Erweiterung um den Themenkomplex Klima wurden wichtige Anforderungen an das geplante Internet-Angebot herausgearbeitet und Überlegungen zur Zielgruppe angestellt.

Das Angebot soll sich an die breite Öffentlichkeit richten und interessierte Laien mit allenfalls geringen Vorkenntnissen ansprechen. Darin eingeschlossen sind Schülerinnen und Schüler, die Informationen für Referate oder Hausarbeiten benötigen. Neben theoretischen Informationen sollen die Nutzer praktische Tipps erhalten, wie sie selbst etwas zum Klimaschutz beitragen können. In Abgrenzung zum ebenfalls geplanten Fachportal Klima wird auf tiefer gehende Inhalte, die sich an Wissenschaftler und Entscheidungsträger richten, verzichtet. Abgestimmt auf die Zielgruppe und die bereits im Themenpark Umwelt vorhandenen Inhalte soll auf eine besonders gute Verständlichkeit geachtet werden. Dazu gehört, dass die textlichen Inhalte durch anschauliche Beispiele und den Einsatz von multimedialen Elementen ergänzt werden.

Da es sich um ein Angebot des Landes Baden-Württemberg handelt, sollen neben den globalen Zusammenhängen vor allem auch die landesspezifischen Auswirkungen dargestellt werden.

Die wichtigsten Anforderungen im Überblick:

- 1. Verständlichkeit für breite Öffentlichkeit / Nutzer mit geringen Vorkenntnissen
- 2. Anschaulichkeit
- 3. Nahtlose Integration in die bestehenden Strukturen des Themenparks Umwelt
- 4. Fokus auf Baden-Württemberg

### <span id="page-3-0"></span>**2.2 Erstellung eines inhaltlichen Gliederungskonzepts**

In einem ersten Projektschritt wurde die inhaltliche Gliederung für den Themenkomplex Klimawandel und Klimaschutz entwickelt (s. Abbildung 1). Die thematischen Säulen bilden die vier Hauptthemen (1) Klima-Grundlagen, (2) Ursachen und (3) Folgen des anthropogenen Klimawandels sowie (4) Klimaschutz und Anpassung.

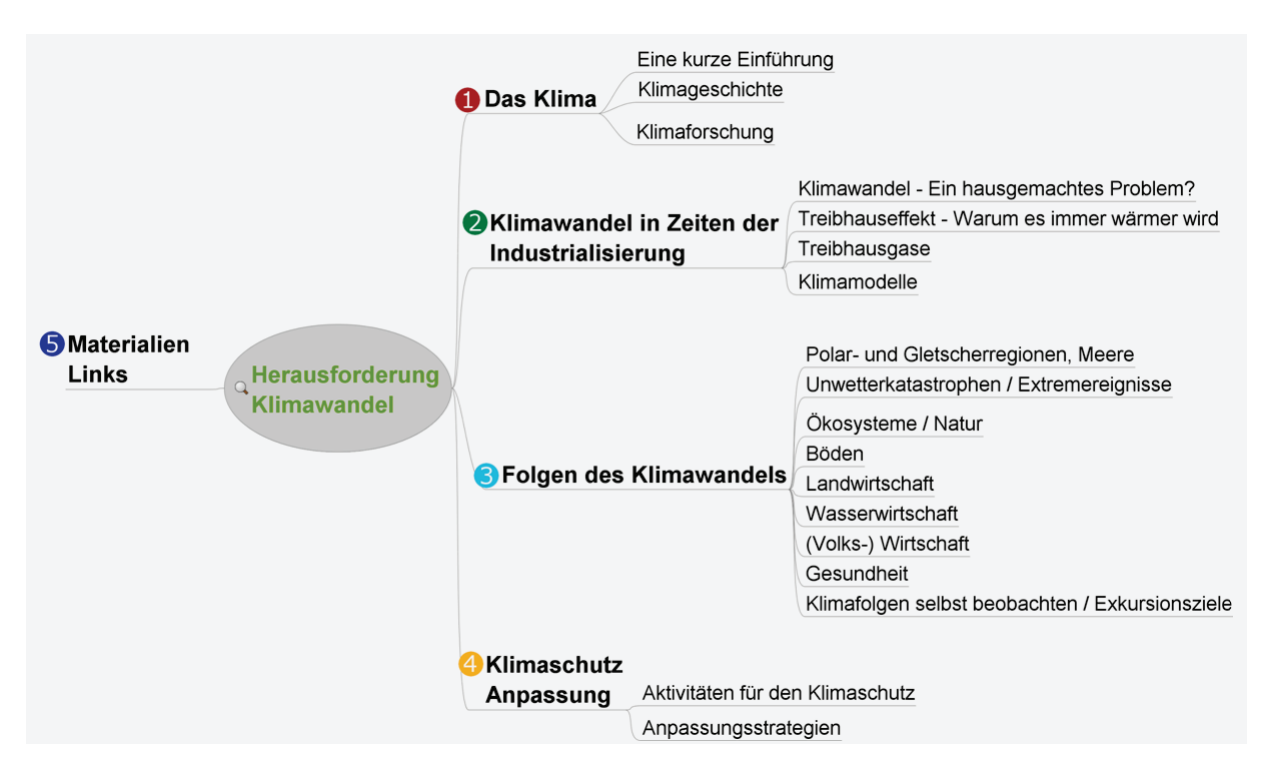

Abbildung 1: Gliederungskonzept für das Umweltthema "Umwelt und Klima"

Ergänzt werden die Inhalte durch eine praxisorientierte Link- und Materialiensammlung, die Verweise auf Klimastudien, Forschungsstätten und weitere interessante Inhalte zum Thema enthalten soll. Für grundlegende Zitate wird ein Quellenverzeichnis geführt.

#### <span id="page-4-0"></span>**2.3 Recherchephase und Erstellung von Inhalten**

Ausgangspunkt für die Inhalte im Bereich Klimawandel und Klimaschutz sind insbesondere folgende Quellen des UVM-Internetauftritts: Klimaschutz 2010 – Konzept für Baden-Württemberg /4/, Erkenntnisse aus dem Forschungsprojekt KLARA (Klimawandel, Auswirkungen, Risiken, Anpassungen) /3/ und Ergebnisse des Kooperationsvorhabens KLIWA (Klimaveränderungen und Konsequenzen für die Wasserwirtschaft) /5/. Darüber hinaus sollen relevante Quellen der LUBW berücksichtigt werden (z.B. Umweltdaten 2009 /6/, Projekt Apfelblütenland des Südwestrundfunks (SWR) mit LUBW /7/) sowie insbesondere auch die Erkenntnisse und Empfehlungen des Zwischenstaatlichen Ausschusses für Klimaänderungen (Intergovernmental Panel on Climate Change, IPCC) /8/.

Das Grundlagenkapitel umfasst eine allgemeine Einführung in das Thema Klima und seine Erforschung. Es wird dargestellt, dass das Klima auch ohne menschliches Zutun kontinuierlichen Veränderungsprozessen unterworfen ist.

Im Kapitel über den anthropogenen Klimawandel werden die Ursachen für die aktuellen Klimaänderungen aufgezeigt. Die wichtigsten Treibhausgase und ihre Wirkungen werden vorgestellt. Das Kapitel gibt darüber hinaus Einblicke in die Arbeit von Klimaforschern, die mit Hilfe von Klimamodellen Zukunftsszenarien entwerfen.

Insbesondere im Kapitel über die Folgen des Klimawandels sollen die Themen stark auf Baden-Württemberg fokussiert werden. Die Beeinträchtigung verschiedener Naturräume, menschlicher Lebensbereiche und Wirtschaftszweige wird anhand von Beispielen diskutiert.

Welche Aktivitäten im Bereich Klimaschutz auf politischer und lokaler Ebene laufen und wie man selbst aktiv werden kann, erfahren die Nutzer im letzten Kapitel. Konkrete Tipps aus den Bereichen Energieeffizienz, Mobilität sowie Einkaufs- und Freizeitverhalten helfen beim praktischen Klimaschutz.

Zum Zeitpunkt der Erstellung dieses Berichts sind die Inhalte des Grundlagenkapitels und des Kapitels über den anthropogenen Klimawandel fertig gestellt.

#### <span id="page-4-1"></span>**2.4 Überführung der inhaltlichen Struktur in den Themenpark**

Ziel ist eine nahtlose Integration der Inhalte zu Klimawandel und Klimaschutz in die bestehenden Strukturen des Themenparks Umwelt. Dazu sollen die umweltpolitischen Aspekte des Themas gemäß dem Umweltplan unter der Bezeichnung "Umwelt und Klima" in den Bereich "Umweltthemen" des Themenparks eingehängt werden (Screenshot siehe Abbildung 2), in dem bereits die anderen Umweltplan-Inhalte angesiedelt sind.

Die Architektur des Themenparks Umwelt basiert auf dem Redaktionssystem (CMS) Web-Genesis, das die Inhalte in Form von Inhaltsbausteinen organisiert. Dabei sind inhaltlichen Teilbereichen des Themenpark nicht nur generische, sondern auch spezielle Informationsbausteine zugeordnet, die dafür sorgen sollen, dass diese Teilbereiche eine für die Benutzer wiedererkennbare Struktur besitzen.

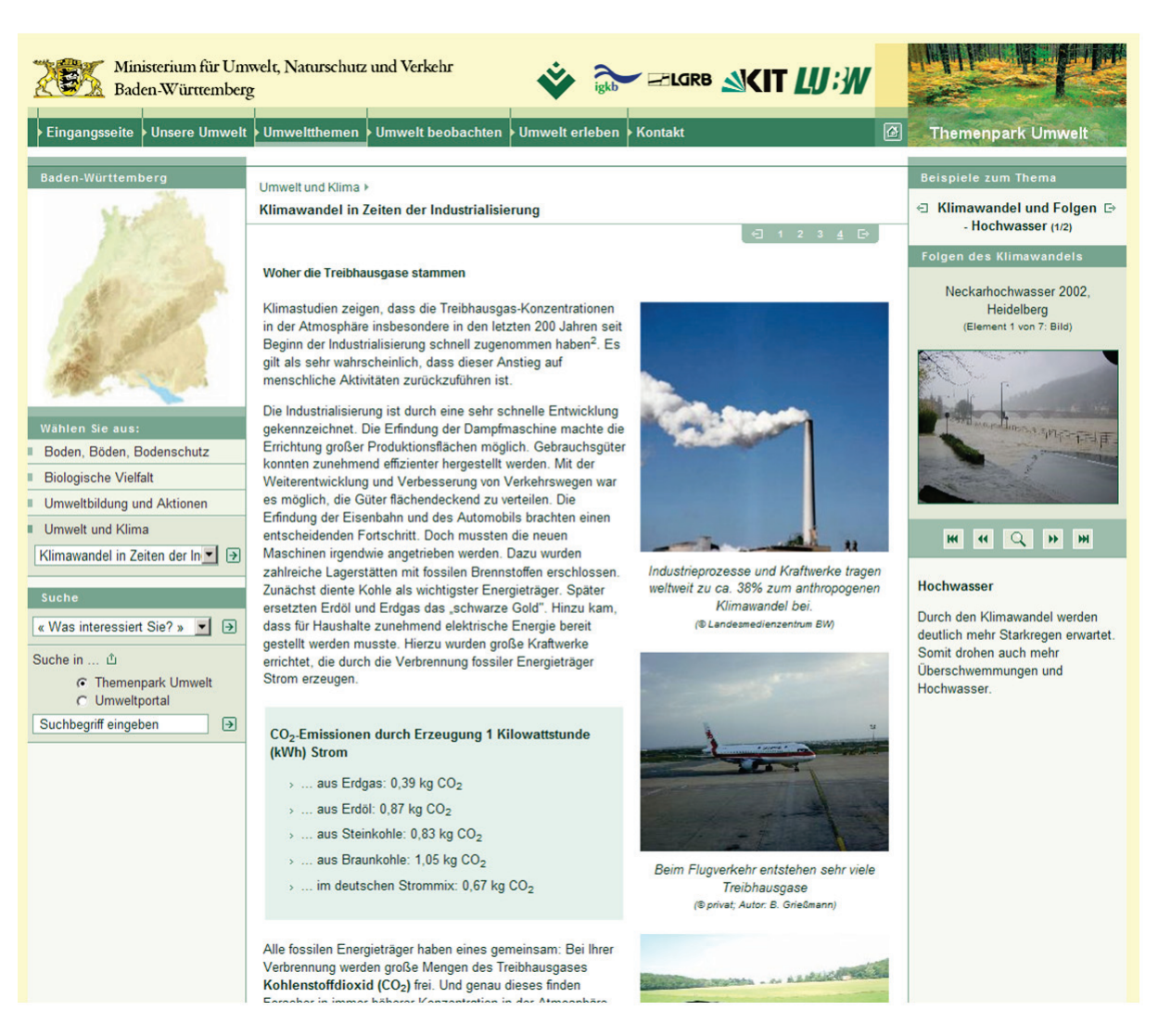

**Abbildung 2: Beschreibungsseite mit Illustrationen und Beispielen in der rechten Randleiste**

Für die Integration des neuen Themenbereichs Klima sollen folgende Inhaltsbausteine bzw. Informationsobjekte der Autorenkomponente des Themenparks verwendet werden:

- 1. Themenbereich (Themenkomplex "Umwelt und Klima")
- 2. Thema (Themen "Klima-Grundlagen", "Klimawandel", "Klimafolgen" usw.)
- 3. Beschreibungsseite (weitere Unterseiten, die einem Thema zugeordnet sind)
- 4. Popup-Beschreibungsteil (separates Popup-Fenster, das für vertiefende Informationen verwendet wird)
- 5. Beispiele (Inhalte der rechten Informationsspalte, jedem Thema können mehrere Beispiele zugeordnet werden)
- 6. Bilder, Slideshow (Bildergalerie)

Insbesondere der Informationsbaustein "Beispiel für Umweltthema" im Themenbereich "Umweltthemen" des Themenparks soll dafür sorgen, dass ein abstraktes Umweltthema für den Besucher nachvollziehbar durch konkrete Beispiele veranschaulicht wird. Einem Thema können dabei verschiedene Beispiele zugeordnet werden, die, wenn möglich, auch verschiedene lokale Bezüge aufweisen, so dass für jeden Nutzer das Thema auch in seinem lokalen Umfeld vermittelt wird. Damit verschiedene Beschreibungen im Themenpark miteinander in Beziehung gebracht werden können, nutzt der Themenpark das vom darunterliegenden WebGenesis-Redaktionssystem bereitgestellte Konzept von Ontologien, das die Definition von Beziehungen zwischen Informationsobjekten erlaubt. Die über eine solche Beziehung definierte Verknüpfung eines Umweltthemas mit einem Beispiel zum Thema erlaubt die automatische Erzeugung einer Beispielgalerie, die in Abbildung 2 auf der rechten Seite zu sehen ist. Dort werden zum Thema "Klimawandel und Folgen - Hochwasser" über eine Bildergalerie verschiedene Hochwassersituationen (z.B. Neckar in Heidelberg) als örtliche Beispiele veranschaulicht.

Neben den allgemein umweltpolitischen Aspekten sind zum Thema Klima natürlich auch konkrete Aspekte – wie das Klima in einer bestimmten Region und sein Einfluss auf die Landschaft oder bestimmte Landschaftselemente von Baden-Württemberg – von Interesse. Solche Erörterungen befinden sich im Themenpark im Bereich "Unsere Umwelt", als Teil der Beschreibung konkreter Landschaftselemente. Dort sind z.B. bereits teilweise klimatische Einflüsse auf Bodenlandschaften oder Schutzgebiete beschrieben. Über die Ontologie ist es nun möglich, diese Beschreibungen über eine Beziehung ebenfalls mit den Beschreibungen unter "Umweltthemen" zu verknüpfen. Auf diese Weise lässt sich z.B. ein Klimathema, wie Veränderungen der Fauna und Flora, mit konkreten Klimabeschreibungen für einen Naturraum und den dort stattfindenden Veränderungen verknüpfen. Für solche Verknüpfungsmöglichkeiten kann die Themenpark-Ontologie auf einfache Art und Weise erweitert werden.

# <span id="page-6-0"></span>**3. Informationstechnische Weiterentwicklungen**

Die informationstechnische Seite des Themenparks Umwelt wird vom Institut für Angewandte Informatik (IAI) des Karlsruher Instituts für Technologie (KIT) im Auftrag des UVM und in Kooperation mit der Landesanstalt für Umwelt, Messungen und Naturschutz (LUBW) entwickelt.

Das in Kap. 2 dargelegte Konzept für die Erweiterung des Themenparks um den Themenkomplex Klima kann mit den vorhandenen Informations-Objektarten weitgehend realisiert werden. Für die Veranschaulichung von langfristigen Klimaveränderungen ist eine Erweiterung der multimedialen Möglichkeiten im Themenpark geplant. Derzeit ist ein Konzept in Arbeit, um interaktive, Javascript-basierte Animationen (z.B. Meeresspiegelanstieg) auf einfache Art in den Themenpark integrieren zu können. Dabei soll es möglich sein, als einbettbares Layout für Inhaltsobjekte auch komplette, extern erstellte HTML-Seiten in das Rahmenlayout der Themenpark-Inhaltsbereiche zu integrieren. Hierfür müssen noch einige Fragen geklärt werden, die z.B. mit Konsistenzproblemen beim Layout oder der Kompatibilität von in HTML-Seiten eingebetteten Javascript-Bibliotheken zu tun haben.

Neben der Erstellung dieses Konzepts für eine einfache Integrierbarkeit komplexer, Javascript-basierter Animationen wurden weitere Entwicklungs- und Pflegearbeiten für den Themenpark durchgeführt.

Im Rahmen des Natura-TV-Projektes wurde der vom IAI betreute Videoserver aktualisiert und erweitert. So wurden sieben neue Videostreams aufgeschaltet; die Anzahl der angezeigten Kamerastationen beträgt nun 13. Der innerhalb der Webseite integrierte RealPlayerbasierte Videoclient wurde so programmiert, dass bei Anklicken der Videolinks unterhalb des Players das Videobild von einer Kamera zur nächsten wechselt (siehe Abbildung 3). Weiter

wurde ein Konzept für einen Archivbereich entwickelt und umgesetzt, in dem Bilder und Videomitschnitte der vergangenen Brutsaisons angeboten werden. Im Hinblick auf die weitere Bereitstellung des Videoangebots des Natura-TV-Projektes nach Beendigung des EU-LIFE-Projekts "Lebendige Rheinauen bei Karlsruhe" im April 2010 wurden Gespräche mit den verschiedenen Beteiligten geführt.

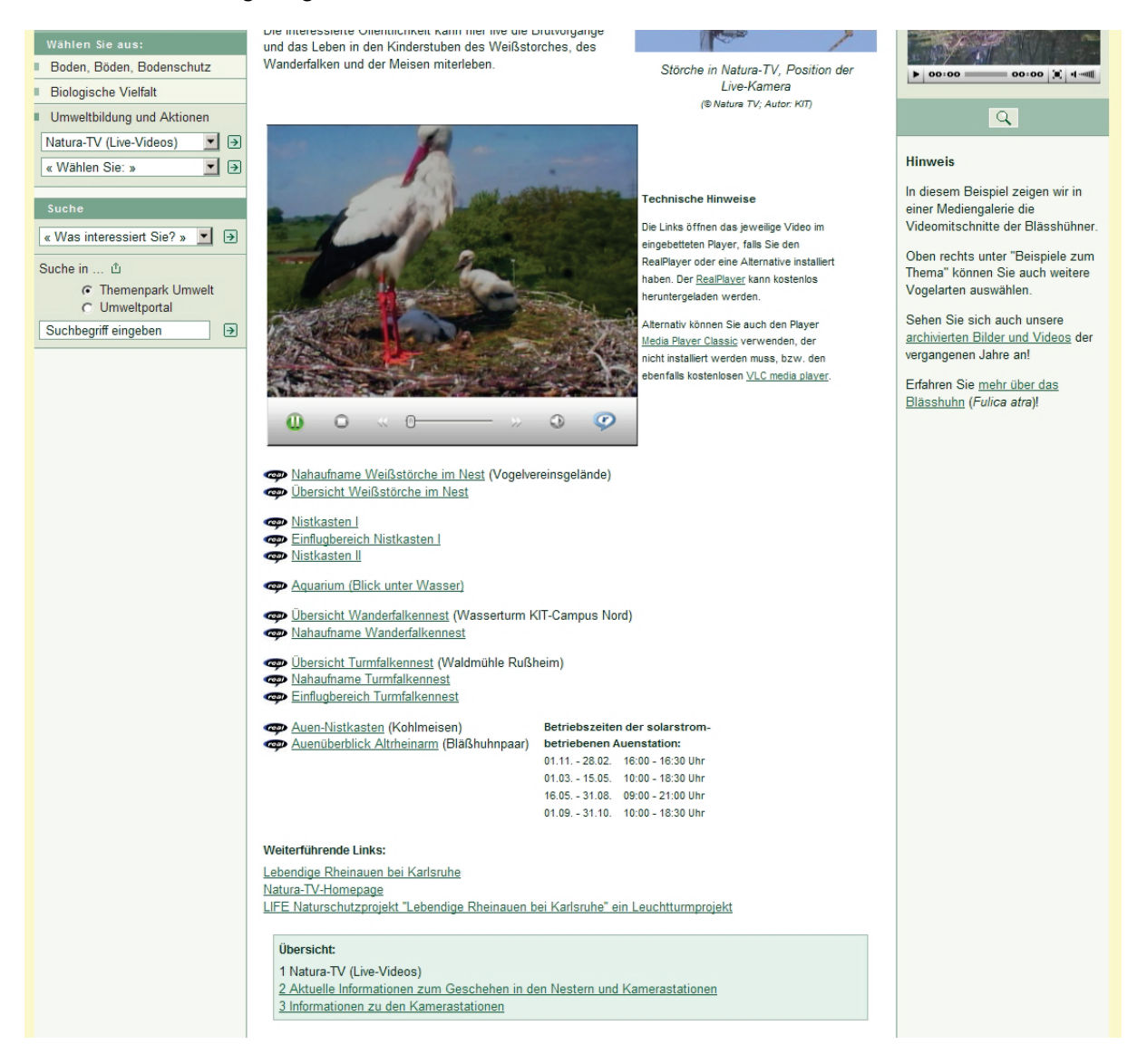

**Abbildung 3: Natura-TV (Live-Videos) im Themenpark Umwelt**

Ein weiteres Ziel der Entwicklungsarbeiten ist die Vereinheitlichung der vom Themenpark Umwelt genutzten Kartenclients. Im Themenpark handelt es sich zum einen um den ESRI-Client im Zugang "Unsere Umwelt" und zum anderen um Google Maps im Bereich "Umwelt erleben". Zur Vereinheitlichung soll der von der Firma disy entwickelte universelle Kartenclient Legato eingesetzt werden, der – soweit möglich – im gesamten UIS BW Verwendung finden soll. Auf diese Arbeiten wird in einem separaten Beitrag in diesem Bericht näher eingegangen /9/.

Auf dem Themenpark-Entwicklungsserver wurde eine Reihe von Tests der Release-Candidate-Versionen von disy Legato durchgeführt, aktuell der Version 1.0RC5. Die LUBW-Geotopdatenbank, auf die auch im Themenpark zugegriffen wird, soll durch die Geotopdatenbank des LGRB (Landesamt für Geologie, Rohstoffe und Bergbau) abgelöst werden. Die LGRB-Geotope konnten bereits erfolgreich als WMS-Layer in disy Legato integriert werden. Dabei lassen sich auch Sachdaten zu den Geotopen über den Legato-Infobutton abrufen (siehe Abbildung 4). Das Format für die Sachdaten ist derzeit für eine Themenpark-Integration allerdings noch wenig zweckdienlich. Hier arbeitet das LGRB zurzeit daran, die Sachdaten im XML-Format zu liefern, so dass sie im Themenpark in geeigneter Form angezeigt werden können. Für einen Produktionseinsatz von Legato in anderen Bereichen des Themenparks fehlt disy Legato derzeit noch die Möglichkeit. Marker für "Umwelt erleben"-Karten setzen zu können (auch innerhalb der Autorenumgebung). Die Anforderungen für diese und weitere Funktionalitäten wurden vom IAI spezifiziert und sollen von disy in Legato umgesetzt werden.

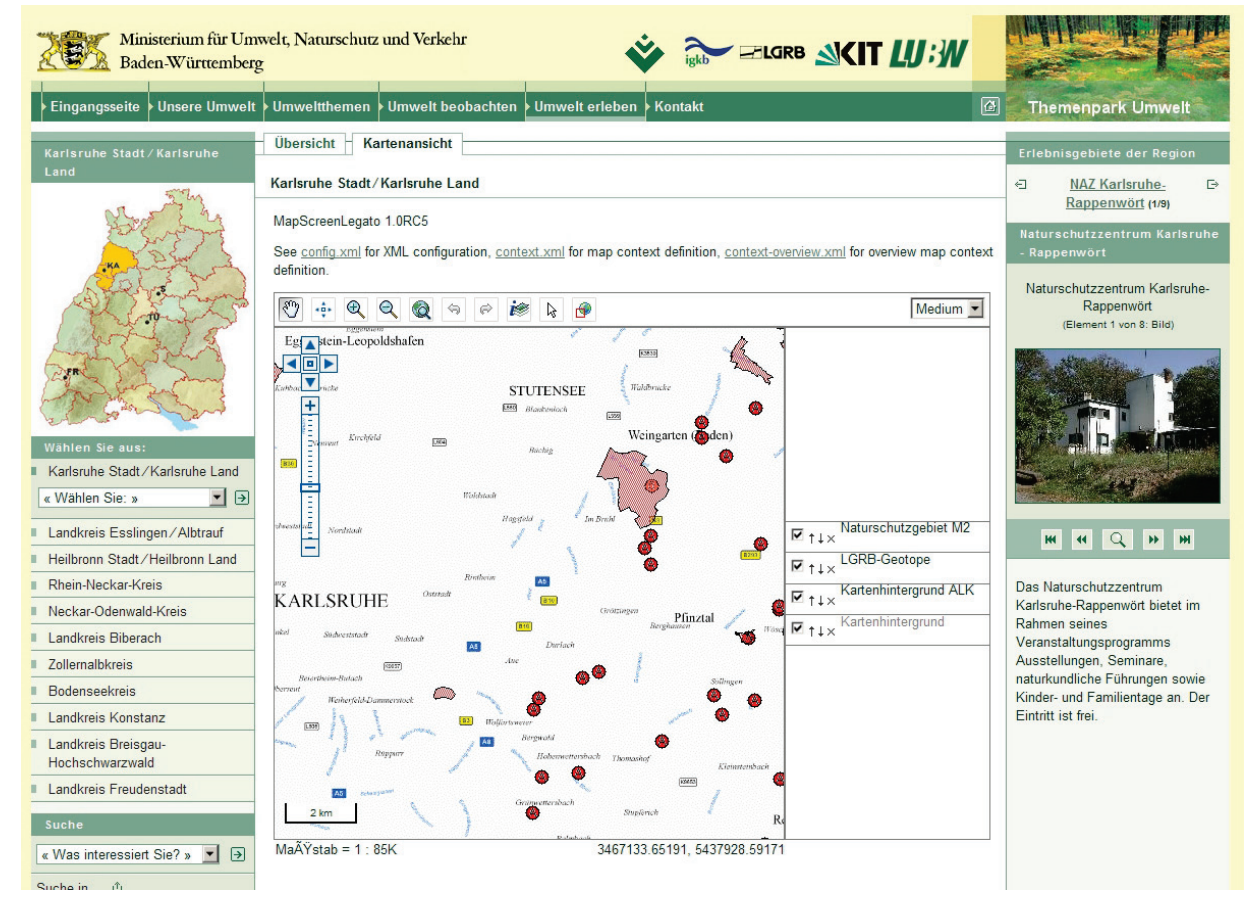

<span id="page-8-0"></span>**Abbildung 4: Prototypische Verwendung von disy Legato auf dem Themenpark-Testserver**

# **4. Fazit und Ausblick**

Für die Integration der Inhalte zum Themenkomplex "Klima" ist der Themenpark Umwelt gut gerüstet. Der weitere Ausbau des Themenbereichs soll zügig vorangebracht werden. Auch nach Fertigstellung der Kerninhalte soll der Themenbereich Klima durch regelmäßige Aktualisierungen und Erweiterungen auf dem neuesten Stand gehalten werden.

Eine technische Lösung zur besseren Integration von komplexen, extern erstellten HTML-Inhalten unter Nutzung von Javascript-basierten Interaktions- und Animationsfunktionen ist in Arbeit und wird für den Ausbau des Klimabereiches fertig gestellt. Interessant erscheint dabei inhaltlich auch die Einbindung von Klimasimulationen, die vom Potsdam-Institut für Klimafolgenforschung (PIK) für deutsche Schutzgebiete entwickelt wurden /10/.

Zur Diskussion steht weiter eine Integration von Elementen der Wanderausstellung "Expedition ins Klima – Dein Leben im Morgen" /11/, die sich an Schulen richtet und im Rahmen eines Beitrags des Landes Baden-Württemberg zur UN-Dekade "Bildung für nachhaltige Entwicklung" erstellt wurde. Ausstellungselemente wie die Simulation des Treibhauseffekts oder des Meeresspiegelanstiegs könnten als interaktive Animationen aufbereitet und an geeigneter Stelle in den Themenpark integriert werden. Insbesondere die Einbindung komplexer, interaktiver Animationsapplikationen würde den "Spielcharakter" im Themenpark Umwelt erhöhen und ihn damit u. a. für die Zielgruppe "Schüler" noch attraktiver gestalten.

### <span id="page-9-0"></span>**5. Literatur**

- /1/ Düpmeier, C. et al. (2009): Themenpark Umwelt Optimierung der Volltextsuche und Integration von Panoramabildern und Live-Videos. In: Mayer-Föll, R., Keitel, A., Geiger, W., (Hrsg.): F+E Vorhaben KEWA – Kooperative Entwicklung wirtschaftlicher Anwendungen für Umwelt, Verkehr und benachbarte Bereiche in neuen Verwaltungsstrukturen. Phase IV 2008/09. Wissenschaftliche Berichte, FZKA-7500, S. 167-174.
- /2/ Themenpark Umwelt, [http://www.themenpark-umwelt.baden-wuerttemberg.de](http://www.themenpark-umwelt.baden-wuerttemberg.de/)
- /3/ KLARA Klimawandel, Auswirkungen, Risiken, Anpassungen, <http://www.uvm.baden-wuerttemberg.de/servlet/is/44209/>
- /4/ Klimaschutz 2010 Konzept für Baden-Württemberg, <http://www.uvm.baden-wuerttemberg.de/servlet/is/20968/>
- /5/ KLIWA Klimaveränderungen und Konsequenzen für die Wasserwirtschaft, <http://www.kliwa.de/index.php?pos=start/kurz/>
- /6/ Umweltdaten Baden-Württemberg 2009, <http://www.lubw.baden-wuerttemberg.de/servlet/is/59044/>
- /7/ Projekt Apfelblütenland, [http://www.planet-wissen.de/natur\\_technik/apfelbluetenland/index.jsp](http://www.planet-wissen.de/natur_technik/apfelbluetenland/index.jsp)
- /8/ IPCC, WMO/UNEP: Vierter Sachstandsbericht des IPCC (AR4), Zusammenfassungen für politische Entscheidungsträger, 2007 (Download: [http://www.bmu.de/files/pdfs/allgemein/application/pdf/ipcc\\_entscheidungstraeger\\_gesamt.pdf\)](http://www.bmu.de/files/pdfs/allgemein/application/pdf/ipcc_entscheidungstraeger_gesamt.pdf)
- /9/ Valikov, A. et al. (2010): disy Legato Übersicht und Einsatzbeispiele für den Web-Mapping-Client im Umweltinformationssystem Baden-Württemberg. In diesem Bericht.
- /10/ PIK-Simulation "Klimawandel und Schutzgebiete", <http://www.pik-potsdam.de/infothek/klimawandel-und-schutzgebiete>
- /11/ Wanderausstellung "Expedition ins Klima Dein Leben im Morgen", [http://www.expedition-ins-klima.baden-wuerttemberg.de](http://www.expedition-ins-klima.baden-wuerttemberg.de/)